出発地/経由地/目的地を登録した地点から直線距離で一番近い道路がルート探索の実際の出発地 /経由地/目的地になります。 お知らせ

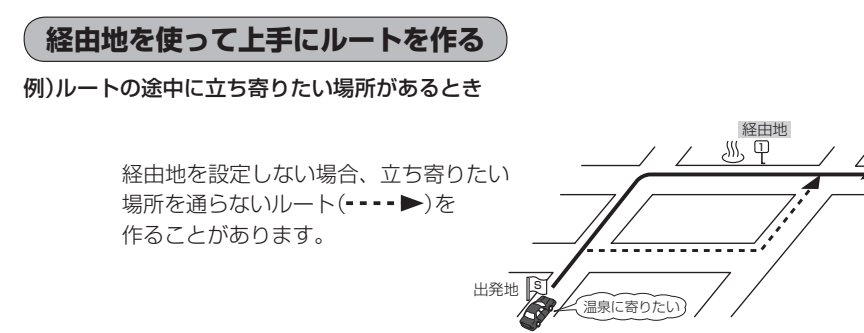

例)経由地は出発地(現在地)から近い順に、1、2、3…と、設定してください。

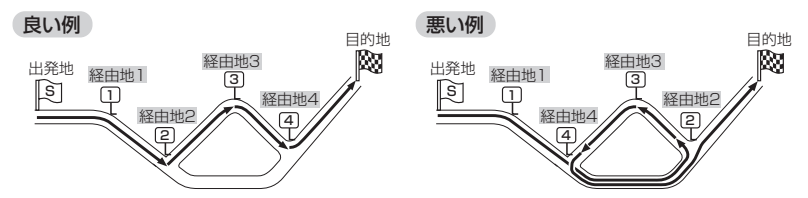

例)希望する高速道路インターから乗りたい(降りたい)場合

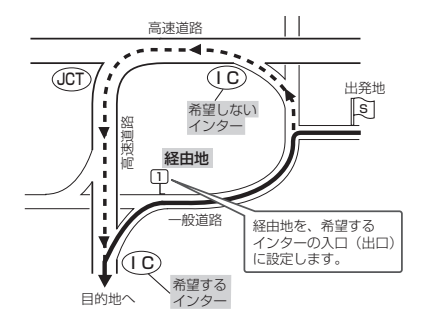

希望するICの入口(出口)に経由地を設定します。 経由地を設定しない場合は、希望しないインターを選ぶことがあり、遠回りのルート ( • • • • ▶) を選ぶことがあります。

目的地<br>**図**